## Introduction to Machine Learning, Fall 2013

## Problem Set 6: Hidden Markov Models and PCA

Due: Thursday, December 5, 2013 by 11am (Problem 2 requires an electronic submission to Chen-Chien. You can either submit Problem 1 in class or as part of your electronic submission)

**Important:** See problem set policy on the course web site. You must show all of your work and be rigorous in your writeups to obtain full credit.

1. Amy lives a simple life. Some days she is Angry and some days she is Happy. But she hides her emotional state, and so all we can observe is whether she smiles, frowns, laughs, or yells. Amy's best friend is utterly confused about whether Amy is actually happy or angry and decides to model her emotional state using a hidden Markov model.

Let  $X_d \in \{\text{Happy, Angry}\}$  denote Amy's emotional state on day d, and let  $Y_d \in \{\text{smile, from, laugh, yellow}\}$ denote the observation made about Amy on day  $d$ . Assume that on day 1 Amy is in the Happy state, i.e.  $X_1 =$  Happy. Furthermore, assume that Amy transitions between states exactly once per day (staying in the same state is an option) according to the following distribution:  $p(X_{d+1} = \text{Happy} | X_d =$ Angry) = 0.1,  $p(X_{d+1} = \text{Angry} | X_d = \text{Happy}) = 0.1$ ,  $p(X_{d+1} = \text{Angry} | X_d = \text{Angry}) = 0.9$ , and  $p(X_{d+1} = \text{Angry}) = 0.1$ Happy  $| X_d =$  Happy $) = 0.9$ .

The observation distribution for Amy's Happy state is given by  $p(Y_d = \text{smile} \mid X_d = \text{Happy}) = 0.6, p(Y_d =$ frown  $| X_d = \text{Happy} = 0.1, p(Y_d = \text{laugh} | X_d = \text{Happy}) = 0.2, \text{ and } p(Y_d = \text{yellow} | X_d = \text{Happy}) = 0.1.$  The observation distribution for Amy's Angry state is  $p(Y_d = \text{smile} \mid X_d = \text{Angry}) = 0.1, p(Y_d = \text{from} \mid X_d =$ Angry) = 0.6,  $p(Y_d = \text{laugh} \mid X_d = \text{Angry}) = 0.1$ , and  $p(Y_d = \text{yell} \mid X_d = \text{Angry}) = 0.2$ . All of this is summarized in the following figure:

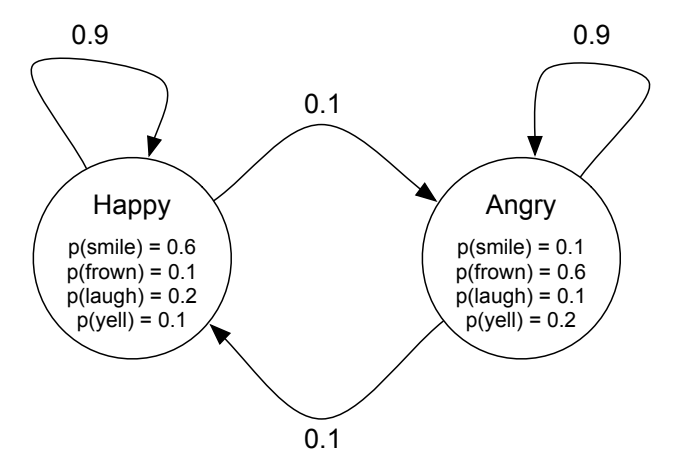

Each question below is worth 5 points. Be sure to show all of your work!

- (a) What is  $p(X_2 = \text{Happy})$ ?
- (b) What is  $p(Y_2 = \text{frown})$ ?
- (c) What is  $p(X_2 = \text{Happy} \mid Y_2 = \text{from})$ ?
- (d) What is  $p(Y_{100} = \text{yell})$ ?
- (e) Assume that  $Y_1 = Y_2 = Y_3 = Y_4 = Y_5$  = frown. What is the most likely sequence of the states? That is, compute the MAP assignment  $\arg \max_{x_1, ..., x_5} p(X_1 = x_1, ..., X_5 = x_5 | Y_1 = Y_2 = Y_3 = Y_4 = Y_5 = Y_6$ frown).

2. In this section, we will explore some properties of Principal Components Analysis (PCA). You may use the programming language of your choice, but we strongly encourage you to use Matlab/Octave or Python.

**Face Data:** We use the Olivetti face dataset.<sup>[1](#page-1-0)</sup> The data contains 400 face images of size  $64 \times 64$ . In faces.csv, each line represents a face image. The first 64 values represent the first column of the image, and the next 64 values represent the second column and so on.

We provide some sample code written in MATLAB/Octave and Python (using the SciPy and Matplotlib packages). You can find the sample code in ps6.py, ps6.m, and visualize.m. visualize.m is the function for visualizing principal components in Matlab; a similar function for Python is in ps6.py. The sample code shows how to load the data and display the first image.

YOU CAN FIND THE LINE "YOUR CODE STARTS FROM HERE" IN THE SAMPLE CODE, BELOW WHICH YOU may start writing your code. Please include all your figures in the write up, and send YOUR CODE TO CCW352@NYU.EDU.

- (a) Display a face image chosen randomly from the 400 images.
- (b) Compute and display the mean of the faces.
- (c) Subtract the mean from the face images and get the centralized data matrix  $X$ , which is of dimension  $m = 400$  (number of images) by  $p = 4096$  (number of pixels).
- (d) Compute the singular value decomposition (SVD) of the centralized face data such that  $X = USV<sup>T</sup>$ . The columns of V are the principal components that define the new basis. Letting  $W = US$ , we notice that  $W = USV<sup>T</sup>V = XV$ , where we used the fact that  $V<sup>T</sup>V = I$  since V is an orthonormal matrix. Thus, each row of  $W$  consists of the dimensionality-reduced data, i.e. the coefficients expressing the data using the principal component coordinate system.
- (e) Display images of the first 10 principal components, i.e. the first 10 columns in  $V$ . You can do this by reshaping the principal components to  $64 \times 64$  matrices, and plot them by imagesc in Matlab or matplotlib.pyplot.imshow in Python.
- (f) Let's now use the first two principal components to project the data into  $\mathbb{R}^2$  to try to better visualize it. The *i*'th face will be located at  $(W_{i1}, W_{i2})$  in the new coordinate system. Randomly choose 30 faces and visualize the data. We provide the plotting functions visualize in Python and visualize.m in Matlab for this purpose.
- (g) Recall that the principal component can also be found by decomposing the sample covariance matrix, that is,  $\Lambda = \frac{1}{m} X^T X = \frac{1}{m} V S U^T U S V^T = V \frac{S^2}{m} V^T$ . The relation between the singular values  $\sigma_i$  given along the diagonal of S (found using SVD on X) and the eigenvalues  $\lambda_i$  (of the sample covariance matrix  $\Lambda$ ) is thus given by  $\sigma_i^2/m = \lambda_i$ .

The total variance in a data set is defined as the sum of the variances of the individual components. Assuming that the data has aleady had its mean subtracted, we have that the total variance of the data in the original basis is given by

TotalVar = 
$$
\sum_{j=1}^{p} \text{Var}(X_{\cdot j}) = \sum_{j=1}^{p} \frac{1}{m} \sum_{i=1}^{m} X_{ij}^{2} = \frac{1}{m} \sum_{i,j} X_{ij}^{2} = \sum_{j} \lambda_{j},
$$

where in the last step we used the fact that  $2^2$  $2^2$ 

$$
\sum_{i,j} X_{ij}^2 = \text{trace}(X^T X) = \text{trace}(V S^2 V^T) = \text{trace}(V^T V S^2) = \text{trace}(S^2) = m \sum_j \lambda_j.
$$

<span id="page-1-1"></span><span id="page-1-0"></span> $^1$ The original data set can be downloaded at  ${\tt http://www.cs.nyu.edu/~roweis/data.html}.$  ${\tt http://www.cs.nyu.edu/~roweis/data.html}.$  ${\tt http://www.cs.nyu.edu/~roweis/data.html}.$ 

 $\frac{2}{\pi}$  trace(M) :=  $\sum_{i} M_{ii}$  is the sum of the diagonal entries of a square matrix, which has the property that trace(AB) = trace(BA).  $(X^T X)_{jj} = \sum_i (X^T)_{ji}(X)_{ij} = \sum_i X_{ij}^2$ , and thus trace $(X^T X) = \sum_j (X^T X)_{jj} = \sum_{ij} X_{ij}^2$ .

We next notice that the variance of the projected data given by the k'th principal component  $v_k$  (i.e. the k'th column of V) is given by the corresponding eigenvalue  $\lambda_k$ :

$$
\frac{1}{m}(Xv_k)^T (Xv_k) = \frac{1}{m} v_k^T X^T X v_k = \frac{1}{m} v_k^T (X^T X v_k) = \frac{1}{m} (v_k^T m \lambda_k v_k) = \lambda_k.
$$

Thus, we can calculate the proportion of variance explained by the *i*'th principal component as  $\lambda_i/\sum_j \lambda_j = \sigma_i^2/\sum_j \sigma_j^2.$ 

Plot the proportion of variance explained by the first 10 principal components.

- (h) Randomly choose a face, reconstruct it using 5, 10, 25, 50, 100, 200, 300, 399 principal components, and show the reconstructed images.
- (i) Extra credit. Reconstruct all the faces using  $k = 5, 10, 25, 50, 100, 200, 300, 399$  principal components. You can reconstruct all the faces at once using the formula

$$
R_k = W_k V_k^T + \text{mean face},
$$

where k is the number of principal components to use and the notation  $M_k$  refers to the submatrix of M obtained by using the first k columns of M. The reconstruction error using the first k principal components is defined as  $\sum_{i,j} (\tilde{X}_{ij} - [R_k]_{ij})^2$ , where  $\tilde{X}$  is the uncentralized data matrix.

For  $k = 1, 2, ..., p$  compute the sum of the last  $p - k$  squares of singular values, i.e.  $E_k = \sum_{j=k+1}^{p} \sigma_j^2$ . Plot (I) the reconstruction error as a function of k and (II)  $E_k$  as a function of k.